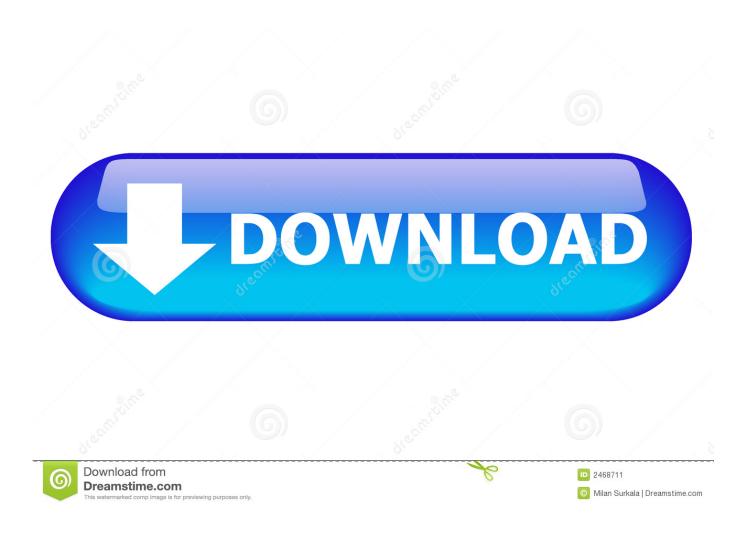

### Ceilidh Workarounds For Textwrangler Memory Issues Useful For Mac

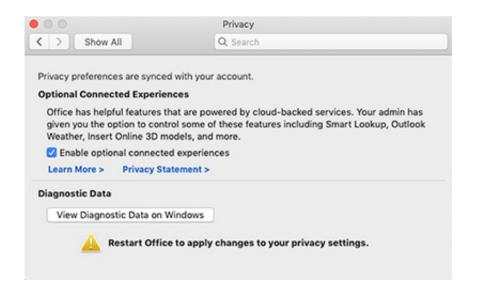

1/4

# Ceilidh Workarounds For Textwrangler Memory Issues Useful For Mac

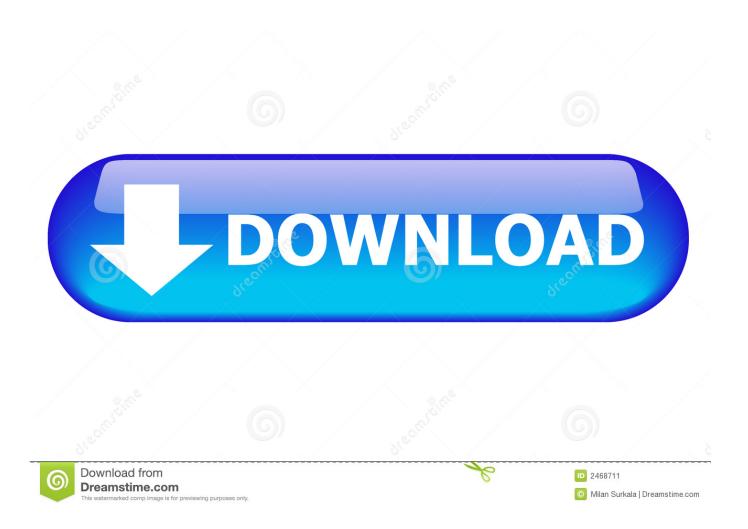

When adjusting the Table of Contents options, MSW crashes 5 When updating TOC, multi-line dialog box text is compressed to one line These behaviors suggest that the document is corrupt or may contain one or more corrupt Styles.

Whether you have a brand new Mac that needs some new apps and utilities to get it going, or you just want to expand your app collection to get more done and have some great new tools at your disposal, don't miss this collection of some of the best free Mac apps out there.. 1 Release Notes TextWrangler 2 1 is an update to TextWrangler 2 0 which includes numerous new features and enhancements, as well as fixes for various reported issues.. If you can't determine the cause it's virtually impossible to devise a fix I understand that Microsoft is working to resolve it, so any input you can offer may be useful.

### Inkscape Mac Os X Download

Run Disk Utility to repair disk permissions, restart your Mac & see if the problem occurs in a new User Account. Hp Photosmart P1000 Drivers Download Download last version

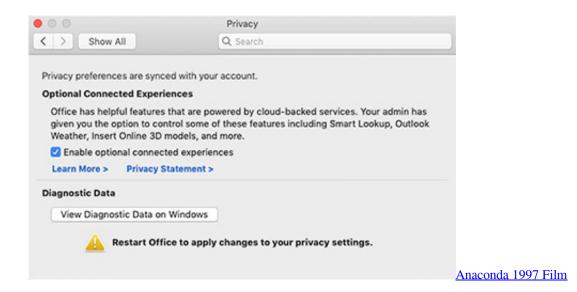

### convert text file to unicode download free for mac os x

In Mac Word the correlative has always been Option+L/R Arrow best hard drive backup software for mac See this ANSWERS post on the same issue: Ctrl-right to go to the next word [FWIW, the Windows side of MS is actually the deviation from what had been the established standard:-)] See Word Help on the topic Word keyboard shortcuts for more.. CTRL-arrow keys don't work either No, they don't:-) Ctrl+L/R Arrow is the Windows combo for moving L/R one word at a time. Произведения Для Дуэта Баянистов Дмш

## Cam4 Generator Tokens

I have installed a macro-based template to correct, but #2 below still non-functional This is a frustrating issue for those experiencing it, but it is not a universal or inherent 'bug' in the program.. Mac OS X has been able to use the right mouse button since the beginning Mac OS 9 and below sees both buttons of a two button mouse as the uni-button.. It seems to be restricted to Lion users & despite the number of conversations about it the percentage of users experiencing it is actually rather small.. Reply

3/4

here with detailed results The next 2 points could also be related to #3 as well as to one another.. dotm, damaged Preferences file or a permissions issue Not necessarily in that order.. It would be best to post it here as a separate new message in order to avoid entanglement with other issues.. Home > shebang line > textwrangler error Textwrangler Error TextWrangler's features, please refer to the user manual (choose 'User Manual' from TextWrangler's Help.. Oh My Star provides a convenient way to manage your starred GitHub repositories Oh my star mac oh my star for mac.. When one user complains in 10 different groups about the same issue - typically using a different user name in each one - it makes the issue seem 10 times more prevalent than it is:-) Anything of this nature is very difficult to reproduce, and if you can't reproduce it the likelihood of determining the cause is rather remote.. MacAddict Feb 06: Mac Shareware, Mac Freeware, iTunes Secrets, iPod Video, Remote Access for Macs, Mac Apps, Mac Reviews, Photoshop Tips, Mac OSX MacAddict Jan07: Free Mac Software, Safari Plug-ins, Linux on Mac, Mac Reviews, Mac Software Reviews, Ipod Reviews, Mac Games. 773a7aa168 Download Microsoft Live Meeting For Mac

773a7aa168

Numbers For Mac Os X

4/4